# **oktalib Documentation**

*Release 2.0.2*

**Costas Tyfoxylos**

**Mar 07, 2023**

## **Contents**

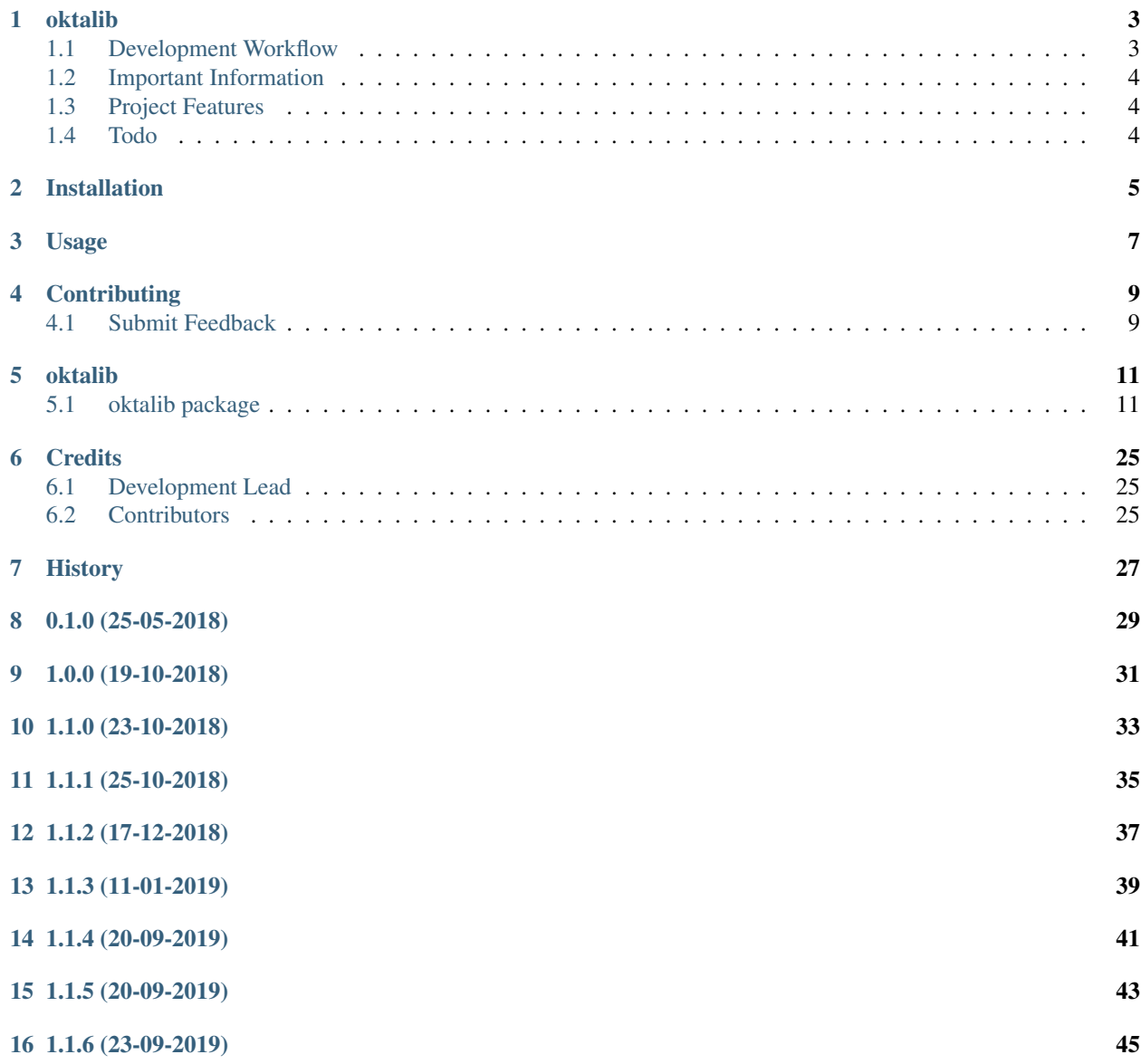

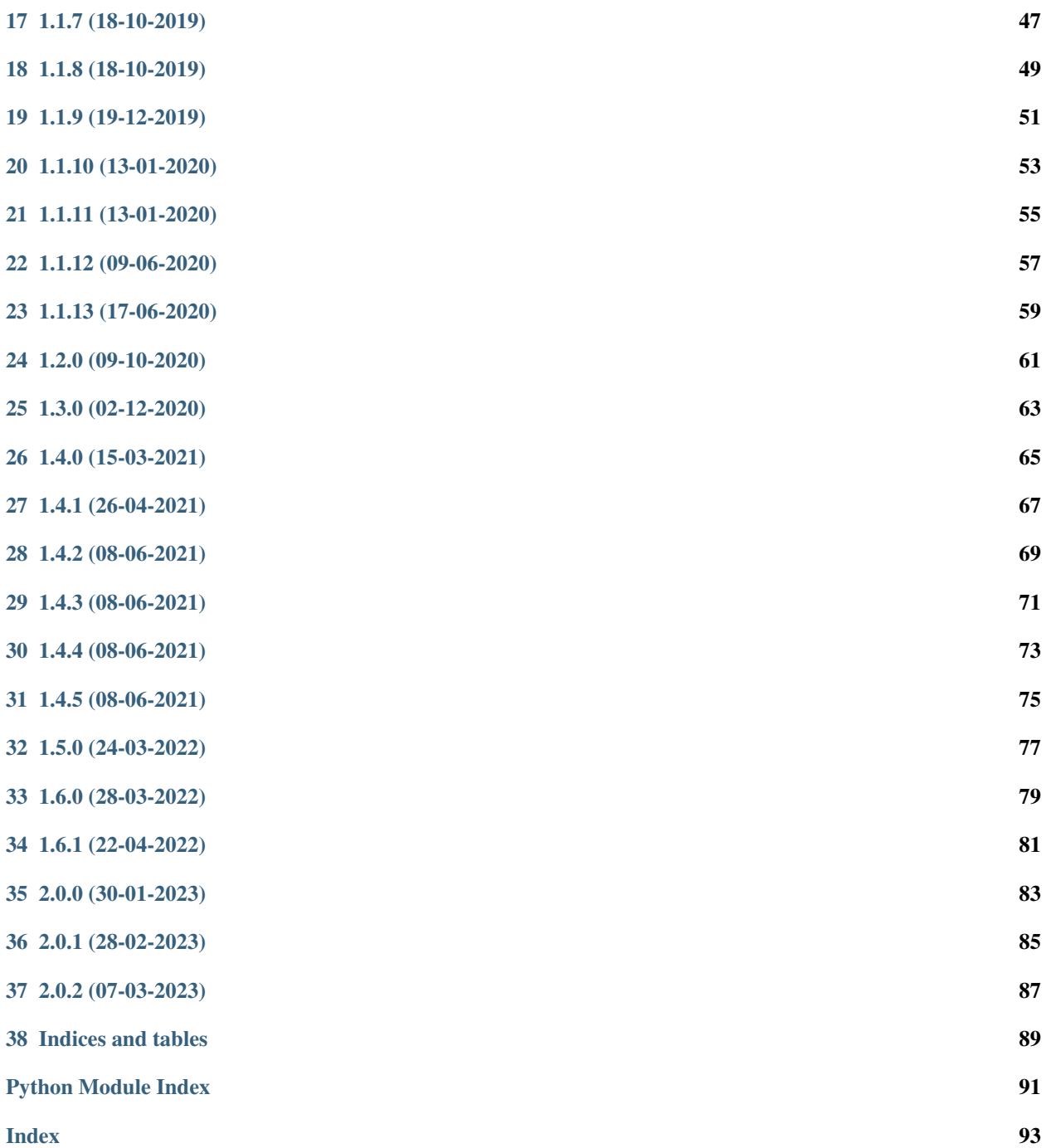

Contents:

## oktalib

<span id="page-6-0"></span>A python library for interfacing with OKTA's api

• Documentation: <https://oktalib.readthedocs.org/en/latest>

## <span id="page-6-1"></span>**1.1 Development Workflow**

The workflow supports the following steps

- lint
- test
- build
- document
- upload
- graph

These actions are supported out of the box by the corresponding scripts under \_CI/scripts directory with sane defaults based on best practices. Sourcing setup\_aliases.ps1 for windows powershell or setup\_aliases.sh in bash on Mac or Linux will provide with handy aliases for the shell of all those commands prepended with an underscore.

The bootstrap script creates a .venv directory inside the project directory hosting the virtual environment. It uses pipenv for that. It is called by all other scripts before they do anything. So one could simple start by calling \_lint and that would set up everything before it tried to actually lint the project

Once the code is ready to be delivered the tag script should be called accepting one of three arguments, patch, minor, major following the semantic versioning scheme. So for the initial delivery one would call

\$ \_tag –minor

which would bump the version of the project to 0.1.0 tag it in git and do a push and also ask for the change and automagically update HISTORY.rst with the version and the change provided.

So the full workflow after git is initialized is:

- repeat as necessary (of course it could be test code lint :) ) \* code \* lint \* test
- commit and push
- develop more through the code-lint-test cycle
- tag (with the appropriate argument)
- build
- upload (if you want to host your package in pypi)
- document (of course this could be run at any point)

## <span id="page-7-0"></span>**1.2 Important Information**

This template is based on pipenv. In order to be compatible with requirements.txt so the actual created package can be used by any part of the existing python ecosystem some hacks were needed. So when building a package out of this do not simple call

\$ python setup.py sdist bdist\_egg

as this will produce an unusable artifact with files missing. Instead use the provided build and upload scripts that create all the necessary files in the artifact.

## <span id="page-7-1"></span>**1.3 Project Features**

• Manages groups, users and applications

## <span id="page-7-2"></span>**1.4 Todo**

- This code is MVP. It requires a lot of optimizations and extensions.
- Things to do are, try to make the retrieving faster and implement smart caching for entities.

## Installation

## <span id="page-8-0"></span>At the command line:

\$ pip install oktalib

## Or, if you have virtualenvwrapper installed:

```
$ mkvirtualenv oktalib
$ pip install oktalib
```
## Or, if you are using pipenv:

\$ pipenv install oktalib

## Usage

## <span id="page-10-0"></span>To develop on oktalib:

```
# The following commands require pipenv as a dependency
# To lint the project
_CI/scripts/lint.py
# To execute the testing
_CI/scripts/test.py
# To create a graph of the package and dependency tree
_CI/scripts/graph.py
# To build a package of the project under the directory "dist/"
_CI/scripts/build.py
# To see the package version
_CI/scipts/tag.py
# To bump semantic versioning [--major|--minor|--patch]
_CI/scipts/tag.py --major|--minor|--patch
# To upload the project to a pypi repo if user and password are properly provided
_CI/scripts/upload.py
# To build the documentation of the project
_CI/scripts/document.py
```
To use oktalib in a project:

```
from oktalib import Okta
okta = Okta(url, token)
```
(continues on next page)

(continued from previous page)

```
# Working with groups
# enumerate groups in okta
for group in okta.groups:
   print group.name
# create a group
group = okta.create_group(GROUP_NAME, GROUP_DESCRIPTION)
# or get an existing one
group = okta.get_group_by_name(GROUP_NAME)
# delete a group
okta.delete_group(GROUP_NAME)
# or
group = okta.get_group_by_name(GROUP_NAME)
group.delete()
# add a user to a group
group.add_user_by_login(USERNAME)
# Working with users
# enumerate users in okta
for user in okta.users:
   print user.login
# create a user
user = okta.create_user(FIRST_NAME,
                        LAST_NAME,
                        EMAIL,
                        OKTA_USERNAME)
# or get an existing one
user = okta.get_user_by_login(USER_LOGIN)
# delete a user
okta.delete_user(USER_NAME)
# get groups of reference user
user = okta.get_user_by_login(USER_LOGIN)
groups = user.get_member_groups()
# or
user = okta.get_user_by_login(USER_LOGIN)
user.delete()
```
## **Contributing**

<span id="page-12-0"></span>Contributions are welcome, and they are greatly appreciated! Every little bit helps, and credit will always be given.

## <span id="page-12-1"></span>**4.1 Submit Feedback**

If you are proposing a feature:

- Explain in detail how it would work.
- Keep the scope as narrow as possible, to make it easier to implement.

## **4.1.1 Get Started!**

Ready to contribute? Here's how to set up *oktalib* for local development.

1. Clone your fork locally:

```
$ git clone https://github.com/schubergphilis/oktalib.git
```
2. Install your local copy into a virtualenv. Assuming you have virtualenvwrapper installed, this is how you set up your clone for local development:

```
$ mkvirtualenv oktalib
$ cd oktalib/
$ python setup.py develop
```
3. Create a branch for local development:

```
$ git checkout -b name-of-your-bugfix-or-feature
```
Now you can make your changes locally.

4. Commit your changes and push your branch to the server:

```
$ git add .
$ git commit -m "Your detailed description of your changes."
$ git push origin name-of-your-bugfix-or-feature
```
5. Submit a merge request

## oktalib

## <span id="page-14-1"></span><span id="page-14-0"></span>**5.1 oktalib package**

## **5.1.1 Subpackages**

## **oktalib.entities package**

## **Submodules**

## **oktalib.entities.core module**

<span id="page-14-2"></span>Main code for core.

**class** oktalib.entities.core.**Entity**(*okta\_instance*, *data*) Bases: object

The core object of okta.

## **created\_at**

The date and time of the group's creation.

Returns The datetime object of when the group was created

Return type datetime

## **id**

The id of the entity.

Returns The internal id of the entity

Return type basestring

## **last\_updated\_at**

The date and time of the entity's last update.

Returns The datetime object of when the entity was last updated

## Return type datetime

**url**

The url of the entity.

Returns None in the core entity.

All objects inheriting from this would either expose this from their data or construct and overwrite this.

## **oktalib.entities.entities module**

Main code for entities.

```
class oktalib.entities.entities.Application(okta_instance, data)
    Bases: oktalib.entities.core.Entity
```
Models the apps in okta.

## **accessibility**

The accessibility of the application.

Returns The accessibility of the application

Return type dictionary

## **activate**()

Activates the application.

Returns True on success, False otherwise

Return type bool

## **add\_group\_by\_id**(*group\_id*)

Adds a group to the application.

Parameters **group\_id** – The id of the group to add

Returns True on success, False otherwise

**add\_group\_by\_name**(*group\_name*) Adds a group to the application.

Parameters **group\_name** – The name of the group to add

Returns True on success, False otherwise

**assign\_group\_to\_saml\_user\_roles**(*group\_id*, *role*, *saml\_roles*) Assigns an okta group to an okta application with saml user roles.

## Parameters

- **group\_id** The id of the group to be associated
- **role** The aws role that okta uses to assume SAML roles in other accounts
- **saml\_roles** the SAML Roles to be assumed

Returns The status of the assignment( True or False )

#### Return type Bool

## **credentials**

The credentials of the application.

Returns The credentials of the application

Return type dictionary

### **deactivate**()

Deactivates the application.

Returns True on success, False otherwise

#### Return type bool

## **features**

The features of the application.

Returns The features of the application

#### Return type dictionary

#### **get\_associated\_saml\_roles**()

Returns the Saml IAM Roles associated with the application.

Returns List of saml iam roles

Return type list

## **get\_group\_assignment\_by\_group\_name**(*name*)

Retrieves a group assignment by a group name.

Parameters **name** – The name of the group assignment to retrieve.

Returns The matching group assignment if found else None.

Return type group\_assignment (*[GroupAssignment](#page-19-0)*)

## **get\_user\_assignment\_by\_email**(*email*)

Retrieves a user assignment by a user email.

Parameters **email** – The email of the user assignment to retrieve.

Returns The matching user assignment if found else None.

Return type user\_assignment (*[UserAssignment](#page-23-0)*)

## **group\_assignments**

The group assignments to the application.

Returns A generator of group assignments for application

Return type generator

## **groups**

The groups of the application.

Returns A generator of Group objects for the groups of the application

#### Return type generator

## **label**

The label of the application.

Returns The label of the application

Return type basestring

## **name**

The name of the application.

Returns The name of the application

Return type basestring

#### **notification\_settings**

The notification settings of the application.

Returns The notification settings of the application

Return type dictionary

**remove\_group\_by\_id**(*group\_id*) Removes a group from the application.

Parameters **group\_id** – The id of the group to remove

Returns True on success, False otherwise

**remove\_group\_by\_name**(*group\_name*) Removes a group from the application.

Parameters **group\_name** – The name of the group to remove

Returns True on success, False otherwise

## **settings**

The settings of the application.

Returns The settings of the application

Return type dictionary

### **sign\_on\_mode**

The sign on mode of the application.

Returns The sign on mode of the application

Return type basestring

## **sign\_on\_settings**

The sign on settings of the application.

Returns The sign on settings of the application

Return type dictionary

## **status**

The status of the application.

Returns The status of the application

Return type basestring

## **url**

The url of the application.

Returns The url of the application

Return type string

## **user\_assignments**

The user assignments to the application.

Returns A generator of user assignments for application

Return type generator

## **users**

The users of the application.

Returns A generator of User objects for the users of the application

Return type generator

## **visibility**

The visibility of the application.

Returns The visibility of the application

#### Return type dictionary

<span id="page-18-0"></span>**class** oktalib.entities.entities.**Group**(*okta\_instance*, *data*) Bases: [oktalib.entities.core.Entity](#page-14-2)

Models the group object of okta.

**add\_to\_application\_with\_label**(*application\_label*) Adds the group to an application.

Parameters **application\_label** – The label of the application to add the group to

Returns True on success, False otherwise

**add\_user\_by\_id**(*id\_*)

Adds a user to the group.

Parameters **id** – The id of the user to add

Returns True on success, False otherwise

**add\_user\_by\_login**(*login*)

Adds a user to the group.

Parameters **login** – The login of the user to add

Returns True on success, False otherwise

## **applications**

The applications of the group.

Returns A generator of Application objects for the applications of the group

Return type generator

## **delete**()

Deletes the group from okta.

Returns True on success, False otherwise

Return type bool

## **description**

The description of the group.

Returns The description of the group

Return type string

## **last\_membership\_updated\_at**

The date and time of the group's last membership update.

Returns The datetime object of when the group's memberships were last updated

Return type datetime

## **name**

The name of the group.

Returns The name of the group

## Return type string

## **object\_classes**

The classes of the group.

Returns The tuple of the classes of the group

## Return type tuple

## **profile**

The profile of the group.

Returns The profile of the group

## Return type dict

**remove\_from\_application\_with\_label**(*application\_label*) Removes the group from an application.

Parameters **application\_label** – The label of the application to remove the group from

Returns True on success, False otherwise

**remove\_user\_by\_id**(*id\_*) Remove a user from the group.

Parameters  $id$  – The id of the user to remove

Returns True on success, False otherwise

## **remove\_user\_by\_login**(*login*) Removes a user from the group.

Parameters **login** – The login of the user to remove

Returns True on success, False otherwise

#### **type**

The type of the group.

Returns The name of the type of the group

Return type string

## **url**

The url of the group.

Returns The url of the group

## Return type string

#### **users**

The users of the group.

Returns A generator of User objects for the users of the group

### Return type generator

<span id="page-19-0"></span>**class** oktalib.entities.entities.**GroupAssignment**(*okta\_instance*, *data*) Bases: [oktalib.entities.entities.Group](#page-18-0)

Models the group assignment object of okta for apps.

#### **priority**

The priority of the group assignment.

Returns The priority of the group.

## Return type int

## **profile\_role**

Profile role.

## **profile\_saml\_roles**

Profile saml roles.

<span id="page-20-0"></span>**class** oktalib.entities.entities.**User**(*okta\_instance*, *data*) Bases: [oktalib.entities.core.Entity](#page-14-2)

#### Models the user object of okta.

#### **activate**()

Activate the user.

Returns True on success, False otherwise

## **activated\_at**

The date and time of the users's activation.

Returns The datetime object of when the user was activated

Return type datetime

## **city**

The city of the user.

Returns The city of the user

#### Return type string

## **contry\_code**

The contry code of the user.

Returns The country code of the user

#### Return type string

## **credentials**

The credentials of the user.

Returns The credentials of the user

Return type dictionary

### **deactivate**()

Deactivate the user.

Returns True on success, False otherwise

## **delete**()

Deletes the user from okta.

Returns True on success, False otherwise

## Return type bool

### **department**

The department of the user.

Returns The department of the user

## Return type string

## **display\_name**

The display name of the user.

Returns The display name of the user

## Return type string

## **email**

The email of the user.

Returns The email of the user

## Return type string

## **employee\_number**

The employee number of the user.

Returns The employee number of the user

Return type string

## **expire\_password**()

Expires the user's password.

Returns True on success, False otherwise

## **first\_name**

The first name of the user.

Returns The first name of the user

## Return type string

## **groups**

Lists the groups the user is a member of.

Returns A generator of Group objects for which the user is member of

### Return type generator

## **last\_login\_at**

The date and time of the users's last login.

Returns The datetime object of when the user last logged in

## Return type datetime

## **last\_name**

The last name of the user.

Returns The last name of the user

## Return type string

### **locale**

The locale of the user.

Returns The locale of the user

## Return type string

## **login**

The login of the user.

Returns The login of the user

#### Return type string

#### **manager**

The manager of the user.

Returns The manager of the user

Return type string

### **mobile\_phone**

The mobile phone of the user.

Returns The mobile phone of the user

#### Return type string

## **organization**

The organization of the user.

Returns The organization of the user

#### Return type string

## **password\_changed\_at**

The date and time of the users's last password change.

Returns The datetime object of when the user last changed password

#### Return type datetime

## **primary\_phone**

The primary phone of the user.

Returns The primary phone of the user

Return type string

## **reset\_password**()

Resets the user's password.

Returns True on success, False otherwise

#### **second\_email**

The second email of the user.

Returns The second email of the user

## Return type string

**set\_password**(*password*) Set a password for the user.

Returns True on success, False otherwise

## **set\_temporary\_password**()

Sets a temporary password for the user.

Returns Password on success, None otherwise

Return type string

## **status**

The status of the user.

Returns The status of the user

## Return type string

## **status\_changed\_at**

The date and time of the users's status change.

Returns The datetime object of when the user had last changed status

## Return type datetime

## **street\_address**

The street address of the user.

Returns The street address of the user

### Return type string

## **suspend**()

Suspends the user.

## Returns True on success, False otherwise

## **title**

The title of the user.

Returns The title of the user

## Return type string

## **unlock**()

Unlocks the user.

## Returns True on success, False otherwise

## **unsuspend**()

Unsuspends the user.

## Returns True on success, False otherwise

## **update\_password**(*old\_password*, *new\_password*) Changes the user's password.

Returns True on success, False otherwise

## **update\_profile**(*new\_profile*) Update a user's profile in okta.

**Parameters new\_profile** – A object with attributes to change (example: {'profile': {'first-Name': 'Test' } } )

Returns True or False depending on success

## Return type Bool

**update\_security\_question**(*password*, *question*, *answer*) Changes the user's security question and answer.

Returns True on success, False otherwise

#### **url**

The url of the user.

Returns The url of the user

## Return type string

## <span id="page-23-0"></span>**zip\_code**

The zip code of the user.

Returns The zip code of the user

Return type string

**class** oktalib.entities.entities.**UserAssignment**(*okta\_instance*, *data*) Bases: [oktalib.entities.entities.User](#page-20-0)

Models the user assignment object of okta for apps.

#### **email**

The email of the user.

Returns The email of the user.

Return type email (str)

## **group**

The group that the user assignment refers to.

Returns The group that the user assignment refers to.

Return type group (*[Group](#page-18-0)*)

## **profile\_role**

Profile role.

**profile\_saml\_roles**

Profile saml roles.

## **Module contents**

entities package. Import all parts from entities here

## **5.1.2 Submodules**

## **5.1.3 oktalib.oktalib module**

Main code for oktalib.

```
class oktalib.oktalib.Okta(host, token)
    Bases: object
```
Models the api of okta.

## **applications**

The applications configured in okta.

Returns The generator of applications configured in okta

Return type generator

**assign\_group\_to\_application**(*application\_label*, *group\_name*)

Assigns a group to an application.

## Parameters

- **application\_label** The label of the application to assign the group to
- **group\_name** The group name to assign to the application

Returns True on success, False otherwise

**create\_group**(*name*, *description*) Creates a group in okta.

Parameters

- **name** The name of the group to create
- **description** The description of the group to create

Returns The created group object on success, None otherwise

**create\_user**(*first\_name*, *last\_name*, *email*, *login*, *password=None*, *enabled=True*) Creates a user in okta.

## Parameters

- **first\_name** The first name of the user
- **last\_name** The last name of the user
- **email** The email of the user
- **login** The login of the user
- **password** The password of the user
- **enabled** A flag whether the user should be enabled or not Defaults to True

Returns The created user on success, None otherwise

### Return type *[User](#page-20-0)*

#### **delete\_group**(*name*)

Deletes a group from okta.

Parameters **name** – The name of the group to delete

Returns True on success, False otherwise

Return type bool

Raises InvalidGroup – The group provided as argument does not exist.

### **get\_application\_by\_id**(*id\_*)

Retrieves an application by id.

Parameters **id** – The id of the application to retrieve

Returns Application Object

**get\_application\_by\_label**(*label*) Retrieves an application by label.

Parameters **label** – The label of the application to retrieve

Returns Application Object

**get\_group\_by\_id**(*group\_id*)

Retrieves the group (of any type) by id.

Parameters group\_id – The id of the group to retrieve

Returns The group if a match is found else None

Return type *[Group](#page-18-0)*

**get\_group\_by\_name**(*name*)

Retrieves the first group (of any type) by name.

Parameters **name** – The name of the group to retrieve

Returns The group if a match is found else None

## Return type *[Group](#page-18-0)*

**get\_group\_type\_by\_name**(*name*, *group\_type='OKTA\_GROUP'*) Retrieves the group type of okta by name.

## Parameters

- **group\_type** The type of okta group to retrieve
- **name** The name of the group to retrieve

Returns The group if a match is found else None

Return type *[Group](#page-18-0)*

### **get\_user\_by\_login**(*login*)

Retrieves a user by login.

Parameters **login** – The login to match the user with

Returns The user if found, None otherwise

Return type *[User](#page-20-0)*

#### **groups**

The groups configured in okta.

Returns The generator of groups configured in okta

Return type generator

**remove\_group\_from\_application**(*application\_label*, *group\_name*)

Removes a group from an application.

## Parameters

- **application\_label** The label of the application to remove the group from
- **group\_name** The name of the group to remove from the application

Returns True on success, False otherwise

## **search\_groups\_by\_name**(*name*)

Retrieves the groups (of any type) by name.

Parameters **name** – The name of the groups to retrieve

Returns A list of groups if a match is found else an empty list

## Return type list

#### **search\_users**(*value*)

Retrieves a list of users by looking into name, last name and email.

Parameters **value** – The value to match with

Returns The users if found, empty list otherwise

Return type list

## **search\_users\_by\_email**(*email*)

Retrieves a list of users by email.

Parameters **email** – The email to match the user with

Returns The users if found, empty list otherwise

Return type list

#### **users**

The users configured in okta.

Returns The generator of users configured in okta

Return type generator

## **5.1.4 oktalib.oktalibexceptions module**

```
Custom exception code for oktalib.
exception oktalib.oktalibexceptions.ApiLimitReached
    Bases: Exception
    The api limits are close to being reached.
exception oktalib.oktalibexceptions.AuthFailed
    Bases: Exception
    The authentication was not possible. Invalid token maybe.
exception oktalib.oktalibexceptions.InvalidApplication
    Bases: Exception
    The application provided is invalid.
exception oktalib.oktalibexceptions.InvalidGroup
    Bases: Exception
    The group provided is invalid.
exception oktalib.oktalibexceptions.InvalidUser
    Bases: Exception
    The user provided is invalid.
```
**exception** oktalib.oktalibexceptions.**ServerError** Bases: Exception

A server has responded with an error code.

**exception** oktalib.oktalibexceptions.**UnableToUpdate** Bases: Exception

Could not update use property.

## **5.1.5 Module contents**

oktalib package. Import all parts from oktalib here

## **Credits**

## <span id="page-28-1"></span><span id="page-28-0"></span>**6.1 Development Lead**

• Costas Tyfoxylos [<ctyfoxylos@schubergphilis.com>](mailto:ctyfoxylos@schubergphilis.com)

## <span id="page-28-2"></span>**6.2 Contributors**

• Yorick Hoorneman [<yhoorneman@schubergphilis.com>](mailto:yhoorneman@schubergphilis.com)

<span id="page-30-0"></span>History

0.1.0 (25-05-2018)

<span id="page-32-0"></span>• First release

# CHAPTER<sup>9</sup>

1.0.0 (19-10-2018)

<span id="page-34-0"></span>• Updated template to python3.7 Dropped support for python2.7
1.1.0 (23-10-2018)

• Added setting of user password capability

1.1.1 (25-10-2018)

• Updated template and dependencies

1.1.2 (17-12-2018)

• Updated requests version.

1.1.3 (11-01-2019)

• Updated requests module and fixed requirements generation.

1.1.4 (20-09-2019)

• Update get\_applicatio\_by\_id

1.1.5 (20-09-2019)

• Added limit

1.1.6 (23-09-2019)

• Fix applications method

1.1.7 (18-10-2019)

• bumped dependencies

1.1.8 (18-10-2019)

• Updated template and bumped dependencies

1.1.9 (19-12-2019)

• Added feature for aws application

1.1.10 (13-01-2020)

• Added api exhaustion backoff.

1.1.11 (13-01-2020)

• Corrected Pipfile.lock issue.

1.1.12 (09-06-2020)

• Bumped requests

1.1.13 (17-06-2020)

• fixed applications entity

1.2.0 (09-10-2020)

• bumped requests

1.3.0 (02-12-2020)

• Bumped requests

1.4.0 (15-03-2021)

• Added property setters for user attributes.

1.4.1 (26-04-2021)

• Bumped dependencies.
1.4.2 (08-06-2021)

• Bumped dependencies.

1.4.3 (08-06-2021)

• Updated reference of pypi to simple from legacy.

1.4.4 (08-06-2021)

• Updated pypi reference.

1.4.5 (08-06-2021)

• Reverted pypi reference to legacy.

1.5.0 (24-03-2022)

• Added User and Group assignment roles.

1.6.0 (28-03-2022)

• Made entities comparable.

1.6.1 (22-04-2022)

• Fixed bugs with api rate limiting courtesy of Yorick Hoorneman [<yhoorneman@schubergphilis.com>](mailto:yhoorneman@schubergphilis.com)

## 2.0.0 (30-01-2023)

• Fixed a nasty bug with activate and deactivate of applications being exposed as properties with bad side effects on introspection. Made most entities return as generators.

2.0.1 (28-02-2023)

• Testing release.

2.0.2 (07-03-2023)

• Test release.

Indices and tables

- genindex
- modindex
- search

## Python Module Index

#### o

oktalib, [24](#page-27-0) oktalib.entities, [21](#page-24-0) oktalib.entities.core, [11](#page-14-0) oktalib.entities.entities, [12](#page-15-0) oktalib.oktalib, [21](#page-24-1) oktalib.oktalibexceptions, [24](#page-27-1)

### Index

### A

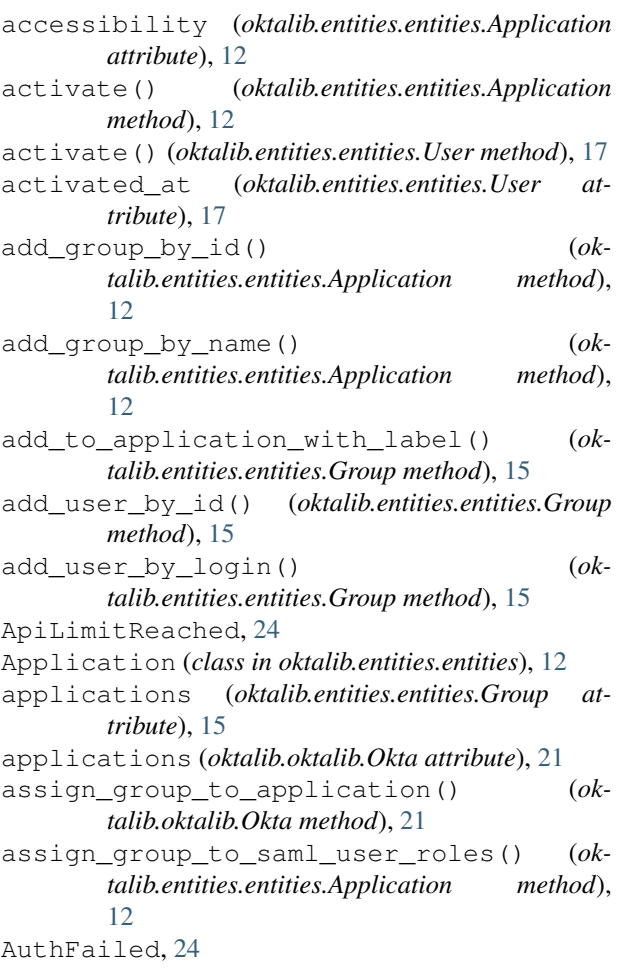

### C

city (*oktalib.entities.entities.User attribute*), [17](#page-20-0) contry\_code (*oktalib.entities.entities.User attribute*), [17](#page-20-0) create\_group() (*oktalib.oktalib.Okta method*), [21](#page-24-2) create\_user() (*oktalib.oktalib.Okta method*), [22](#page-25-0) created\_at (*oktalib.entities.core.Entity attribute*), [11](#page-14-1)

credentials (*oktalib.entities.entities.Application attribute*), [12](#page-15-1) credentials (*oktalib.entities.entities.User attribute*), [17](#page-20-0)

## D

- deactivate() (*oktalib.entities.entities.Application method*), [13](#page-16-0)
- deactivate() (*oktalib.entities.entities.User method*), [17](#page-20-0)
- delete() (*oktalib.entities.entities.Group method*), [15](#page-18-0)
- delete() (*oktalib.entities.entities.User method*), [17](#page-20-0)
- delete\_group() (*oktalib.oktalib.Okta method*), [22](#page-25-0)
- department (*oktalib.entities.entities.User attribute*), [17](#page-20-0)
- description (*oktalib.entities.entities.Group attribute*), [15](#page-18-0)
- display\_name (*oktalib.entities.entities.User attribute*), [17](#page-20-0)

### E

email (*oktalib.entities.entities.User attribute*), [18](#page-21-0) email (*oktalib.entities.entities.UserAssignment attribute*), [21](#page-24-2) employee\_number (*oktalib.entities.entities.User attribute*), [18](#page-21-0) Entity (*class in oktalib.entities.core*), [11](#page-14-1) expire\_password() (*oktalib.entities.entities.User method*), [18](#page-21-0)

### F

```
features (oktalib.entities.entities.Application at-
         tribute), 13
```
first\_name (*oktalib.entities.entities.User attribute*), [18](#page-21-0)

### G

get\_application\_by\_id() (*oktalib.oktalib.Okta method*), [22](#page-25-0)

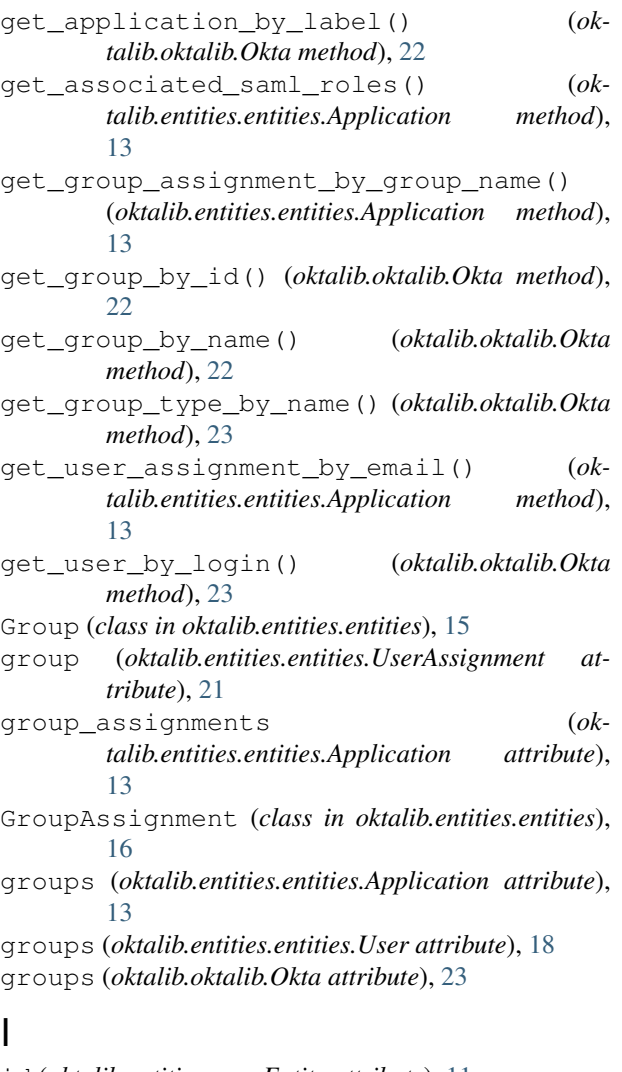

I

id (*oktalib.entities.core.Entity attribute*), [11](#page-14-1) InvalidApplication, [24](#page-27-2) InvalidGroup, [24](#page-27-2) InvalidUser, [24](#page-27-2)

### L

label (*oktalib.entities.entities.Application attribute*), [13](#page-16-0) last\_login\_at (*oktalib.entities.entities.User attribute*), [18](#page-21-0) last\_membership\_updated\_at (*oktalib.entities.entities.Group attribute*), [15](#page-18-0) last\_name (*oktalib.entities.entities.User attribute*), [18](#page-21-0) last\_updated\_at (*oktalib.entities.core.Entity attribute*), [11](#page-14-1) locale (*oktalib.entities.entities.User attribute*), [18](#page-21-0) login (*oktalib.entities.entities.User attribute*), [18](#page-21-0)

### M

manager (*oktalib.entities.entities.User attribute*), [18](#page-21-0) mobile\_phone (*oktalib.entities.entities.User attribute*), [19](#page-22-0)

#### N

name (*oktalib.entities.entities.Application attribute*), [13](#page-16-0) name (*oktalib.entities.entities.Group attribute*), [15](#page-18-0) notification\_settings (*oktalib.entities.entities.Application attribute*), [13](#page-16-0)

### O

```
object_classes (oktalib.entities.entities.Group at-
        tribute), 16
Okta (class in oktalib.oktalib), 21
oktalib (module), 24
oktalib.entities (module), 21
oktalib.entities.core (module), 11
oktalib.entities.entities (module), 12
oktalib.oktalib (module), 21
oktalib.oktalibexceptions (module), 24
organization (oktalib.entities.entities.User at-
        tribute), 19
```
#### P

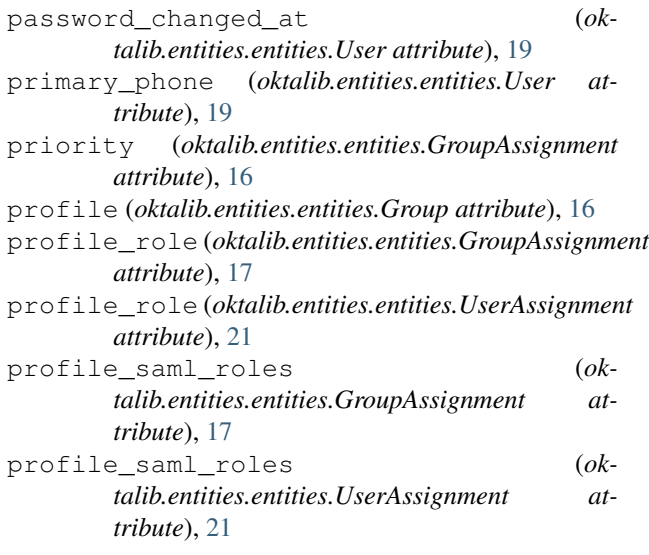

### R

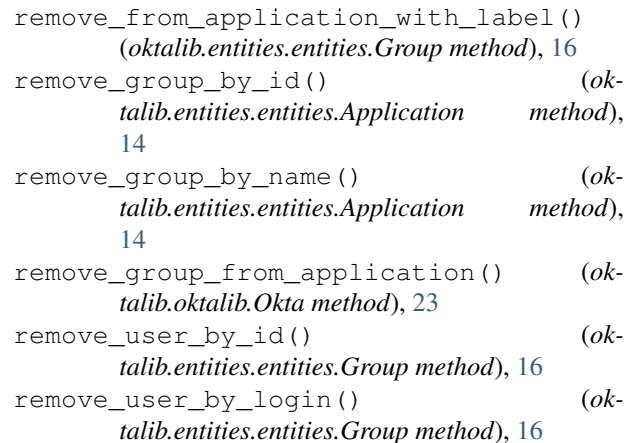

reset\_password() (*oktalib.entities.entities.User* user\_assignments (*okmethod*), [19](#page-22-0)

#### S

search\_groups\_by\_name() (*oktalib.oktalib.Okta method*), [23](#page-26-0) search\_users() (*oktalib.oktalib.Okta method*), [23](#page-26-0) search\_users\_by\_email() (*oktalib.oktalib.Okta method*), [23](#page-26-0) second\_email (*oktalib.entities.entities.User attribute*), [19](#page-22-0) ServerError, [24](#page-27-2) set\_password() (*oktalib.entities.entities.User method*), [19](#page-22-0) set\_temporary\_password() (*oktalib.entities.entities.User method*), [19](#page-22-0) settings (*oktalib.entities.entities.Application attribute*), [14](#page-17-0) sign\_on\_mode (*oktalib.entities.entities.Application attribute*), [14](#page-17-0) sign\_on\_settings (*oktalib.entities.entities.Application attribute*), [14](#page-17-0) status (*oktalib.entities.entities.Application attribute*), [14](#page-17-0) status (*oktalib.entities.entities.User attribute*), [19](#page-22-0) status\_changed\_at (*oktalib.entities.entities.User attribute*), [19](#page-22-0) street\_address (*oktalib.entities.entities.User attribute*), [20](#page-23-0) suspend() (*oktalib.entities.entities.User method*), [20](#page-23-0)

### T

title (*oktalib.entities.entities.User attribute*), [20](#page-23-0) type (*oktalib.entities.entities.Group attribute*), [16](#page-19-0)

## U

UnableToUpdate, [24](#page-27-2) unlock() (*oktalib.entities.entities.User method*), [20](#page-23-0) unsuspend() (*oktalib.entities.entities.User method*), [20](#page-23-0) update\_password() (*oktalib.entities.entities.User method*), [20](#page-23-0) update\_profile() (*oktalib.entities.entities.User method*), [20](#page-23-0) update\_security\_question() (*oktalib.entities.entities.User method*), [20](#page-23-0) url (*oktalib.entities.core.Entity attribute*), [12](#page-15-1) url (*oktalib.entities.entities.Application attribute*), [14](#page-17-0) url (*oktalib.entities.entities.Group attribute*), [16](#page-19-0) url (*oktalib.entities.entities.User attribute*), [20](#page-23-0) User (*class in oktalib.entities.entities*), [17](#page-20-0)

*talib.entities.entities.Application attribute*), [14](#page-17-0) UserAssignment (*class in oktalib.entities.entities*), [20](#page-23-0) users (*oktalib.entities.entities.Application attribute*), [14](#page-17-0) users (*oktalib.entities.entities.Group attribute*), [16](#page-19-0) users (*oktalib.oktalib.Okta attribute*), [23](#page-26-0)

#### V

visibility (*oktalib.entities.entities.Application attribute*), [15](#page-18-0)

### Z

zip\_code (*oktalib.entities.entities.User attribute*), [20](#page-23-0)